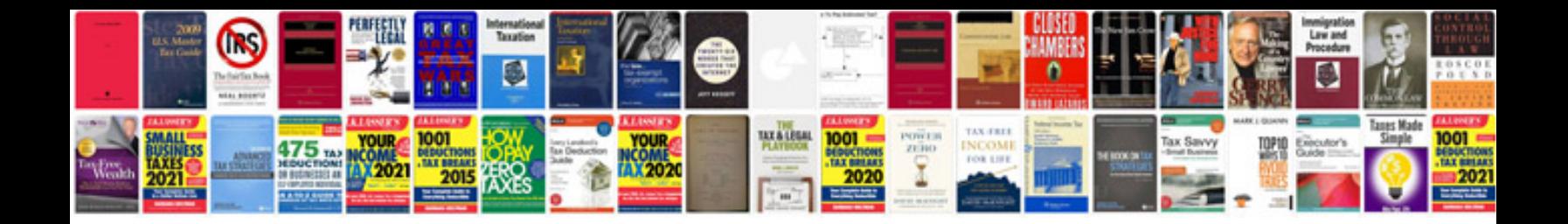

Ks2 english worksheets

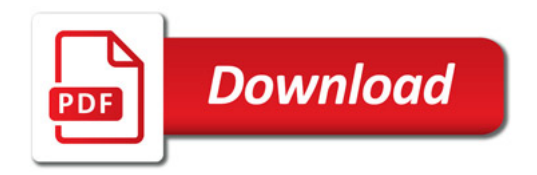

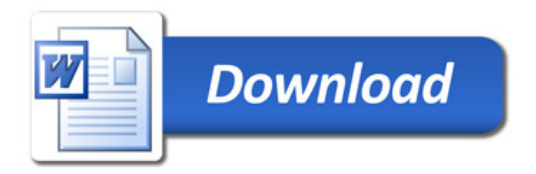